## **Oracle Utilities Customer Care and Billing**

Quick Install Guide Release 2.5.0 Service Pack 2 E61796-03

June 2016

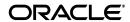

Oracle Utilities Customer Care and Billing Quick Install Guide

E61796-03

Copyright © 2016, Oracle and/or its affiliates. All rights reserved.

This software and related documentation are provided under a license agreement containing restrictions on use and disclosure and are protected by intellectual property laws. Except as expressly permitted in your license agreement or allowed by law, you may not use, copy, reproduce, translate, broadcast, modify, license, transmit, distribute, exhibit, perform, publish, or display any part, in any form, or by any means. Reverse engineering, disassembly, or decompilation of this software, unless required by law for interoperability, is prohibited.

The information contained herein is subject to change without notice and is not warranted to be error-free. If you find any errors, please report them to us in writing.

If this is software or related documentation that is delivered to the U.S. Government or anyone licensing it on behalf of the U.S. Government, then the following notice is applicable:

U.S. GOVERNMENT END USERS: Oracle programs, including any operating system, integrated software, any programs installed on the hardware, and/or documentation, delivered to U.S. Government end users are "commercial computer software" pursuant to the applicable Federal Acquisition Regulation and agency-specific supplemental regulations. As such, use, duplication, disclosure, modification, and adaptation of the programs, including any operating system, integrated software, any programs installed on the hardware, and/or documentation, shall be subject to license terms and license restrictions applicable to the programs. No other rights are granted to the U.S. Government.

This software or hardware is developed for general use in a variety of information management applications. It is not developed or intended for use in any inherently dangerous applications, including applications that may create a risk of personal injury. If you use this software or hardware in dangerous applications, then you shall be responsible to take all appropriate fail-safe, backup, redundancy, and other measures to ensure its safe use. Oracle Corporation and its affiliates disclaim any liability for any damages caused by use of this software or hardware in dangerous applications.

Oracle and Java are registered trademarks of Oracle and/or its affiliates. Other names may be trademarks of their respective owners.

Intel and Intel Xeon are trademarks or registered trademarks of Intel Corporation. All SPARC trademarks are used under license and are trademarks or registered trademarks of SPARC International, Inc. AMD, Opteron, the AMD logo, and the AMD Opteron logo are trademarks or registered trademarks of Advanced Micro Devices. UNIX is a registered trademark of The Open Group.

This software or hardware and documentation may provide access to or information about content, products, and services from third parties. Oracle Corporation and its affiliates are not responsible for and expressly disclaim all warranties of any kind with respect to third-party content, products, and services unless otherwise set forth in an applicable agreement between you and Oracle. Oracle Corporation and its affiliates will not be responsible for any loss, costs, or damages incurred due to your access to or use of third-party content, products, or services, except as set forth in an applicable agreement between you and Oracle.

# Contents

| Preface                                                          | i-i  |
|------------------------------------------------------------------|------|
| Audience                                                         |      |
| Related Documents                                                | i-i  |
| Updates to this Documentation                                    | i-i  |
| Conventions                                                      | i-ii |
| Oracle Utilities Customer Care and Billing Installation Overview | 1-1  |
| Media Pack Contents                                              | 1-2  |
| Documentation Packages 1                                         | 1-2  |
| Installation Packages 1                                          | 1-2  |
| Components for Oracle Utilities Customer Care and Billing        | 1-3  |
| Application Overview                                             | 1-4  |
| Supported Platforms                                              | 1-5  |
| Operating Systems and Application Servers                        | 1-5  |
| Oracle Database Servers                                          | 1-6  |
| SDK - Supported Combinations                                     | 1-6  |
| Oracle WebLogic Server Information                               | 1-6  |
| Installing Oracle Utilities Customer Care and Billing            | 1-7  |
| Oracle VM Support                                                | 1-7  |
| Oracle Support Policy Regarding VMware 1                         | 1-7  |
| Installation and Configuration Overview                          | 1-8  |
| Installing Additional Software                                   | 1-9  |
| Oracle WebLogic                                                  | 1-9  |
| Contacting Oracle Support                                        | 1-9  |

## **Preface**

This guide provides an overview of installing Oracle Utilities Customer Care and Billing.

### **Audience**

Oracle Utilities Customer Care and Billing Quick Install Guide is intended for anyone interested in the process of installing Oracle Utilities Customer Care and Billing.

#### **Related Documents**

For more information, refer to these Oracle documents:

#### **Installation Guides and Release Notes**

- Oracle Utilities Customer Care and Billing V2.5.0.2 Release Notes
- Oracle Utilities Customer Care and Billing V2.5.0.2 Quick Install Guide
- Oracle Utilities Customer Care and Billing V2.5.0.2 Installation Guide
- Oracle Utilities Customer Care and Billing V2.5.0.2 Database Administrator's Guide
- Oracle Utilities Customer Care and Billing V2.5.0.2 Optional Products Installation Guide
- Oracle Utilities Customer Care and Billing V2.5.0.2 License Information User Guide

#### **Administrative and Business User Guides**

- Oracle Utilities Customer Care and Billing V2.5.0.2 Administrative User Guide
- Oracle Utilities Customer Care and Billing V2.5.0.2 Business User Guide

#### **Supplemental Documents**

- Oracle Utilities Customer Care and Billing V2.5.0.2 Server Administration Guide
- Oracle Utilities Customer Care and Billing V2.5.0.2 Security Guide

# **Updates to this Documentation**

This documentation is provided with the version of the product indicated. Additional and updated information about the operations and configuration of the product is available from the Knowledge Base section of My Oracle Support (http://support.oracle.com). Please refer to My Oracle Support for more information.

İ

# Conventions

The following text conventions are used in this document:

| Convention | Meaning                                                                                                    |  |
|------------|----------------------------------------------------------------------------------------------------|--|
| boldface   | Boldface type indicates graphical user interface elements associated with an action, or terms defined in text or the glossary.         |  |
| italic     | Italic type indicates book titles, emphasis, or placeholder variables for which you supply particular values.                          |  |
| monospace  | Monospace type indicates commands within a paragraph, URLs, code in examples, text that appears on the screen, or text that you enter. |  |

# Chapter 1

# Oracle Utilities Customer Care and Billing Installation Overview

This section provides a high-level overview of the installation steps for Oracle Utilities Customer Care and Billing (CCB) version 2.5.0.2 and selected additional software. For more information, see *Oracle Utilities Customer Care and Billing Installation Guide*.

This section includes the following topics:

- Media Pack Contents
- Application Overview
- Supported Platforms
- Installing Oracle Utilities Customer Care and Billing
- Installing Additional Software
- Contacting Oracle Support

## **Media Pack Contents**

The Oracle Utilities Customer Care and Billing Media Pack consists of the following:

## **Documentation Packages**

- Oracle Utilities Customer Care and Billing V2.5.0.2 Quick Install Guide
- Oracle Utilities Customer Care and Billing V2.5.0.2 Release Notes
- Oracle Utilities Customer Care and Billing V2.5.0.2 Install Documentation
- Oracle Utilities Customer Care and Billing V2.5.0.2 User Documentation

## **Installation Packages**

- Oracle Utilities Application Framework V4.3.0.2.0 Multiplatform
- Oracle Utilities Application Framework V4.3.0.2.0 Prerequisite Single Fixes
- Oracle Utilities Customer Care and Billing V2.5.0.2 Multiplatform
- Oracle Utilities Customer Care and Billing V2.5.0.2 Oracle Database
- Oracle Utilities Customer Care and Billing V2.5.0.2 Reports
- Oracle Utilities Customer Care and Billing V2.5.0.2 Sample programs

## **Components for Oracle Utilities Customer Care and Billing**

The system includes the following components:

- All application processes and HTML/JSP pages that make up the user interface
- The Installation Guide, which describes the installation/upgrade process
- The latest User Documentation
- Release Notes describing functional changes for this version
- Database installation with demo data
- Database upgrade scripts
- Data Dictionary
- System Table Guide
- XAI Client Software
- Conversion Tool
- Sample Reports

# **Application Overview**

The application is split into multiple tiers:

#### Tier 1: Browser-Based Client

The following operating system and web browser combinations are supported:

• Windows 7, 8.1 (64-bit) with Internet Explorer 11, Firefox 45 ESR

#### **Tier 2: Web Application Server**

Oracle Utilities Customer Care and Billing supports the following Web application servers:

- Oracle WebLogic
- IBM WebSphere Application Server

#### Tier 3: Database Server

Oracle Utilities Customer Care and Billing supports the Oracle database server.

## **Supported Platforms**

This section includes:

- Operating Systems and Application Servers
- Oracle Database Servers
- SDK Supported Combinations
- Oracle WebLogic Server Information
- Installing Oracle Utilities Customer Care and Billing

## **Operating Systems and Application Servers**

The installation is supported on many operating system, application server, and database server combinations. For the software requirements for each of these combinations, see the *Oracle Utilities Customer Care and Billing Installation Guide*.

The following table details the operating system and application server combinations on which this version of Oracle Utilities Customer Care and Billing is supported.

| Operating System<br>and Web Browser<br>(Client)            | Operating System<br>(Server)                                                             | Chipset         | Application Server                                                | Database         |
|------------------------------------------------------------|------------------------------------------------------------------------------------------|-----------------|-------------------------------------------------------------------|------------------|
| Windows 7, 8.1<br>(Internet Explorer<br>11, Firefox 45 ESR | AIX 7.2 TL0 (64-bit)                                                                     | POWER<br>64-bit | WebLogic 12.1.3.0+*<br>WebSphere (Basic)/<br>WebSphere (ND) 8.5.5 | Oracle 12.1.0.1+ |
|                                                            | Oracle Linux<br>6.5+/7.x (64-bit) or<br>Red Hat Enterprise Linux**<br>6.5+/7.x (64-bit)) | x86_64          | WebLogic 12.1.3.0+*                                               | Oracle 12.1.0.1+ |
|                                                            | Oracle Solaris 11<br>(64-bit)                                                            | SPARC           | WebLogic 12.1.3.0+*                                               | Oracle 12.1.0.1+ |
|                                                            | Windows Server 2012 (64-bit)                                                             | x86_64          | WebLogic 12.1.3.0+*                                               | Oracle 12.1.0.1+ |
|                                                            | HP-UX 11.31 (64-bit)                                                                     | ia64            | WebLogic 12.1.3.0+*                                               | Oracle 12.1.0.1+ |

<sup>\*</sup> A plus sign (+) after the fourth digit in the version number indicates that this and all higher versions of WebLogic are supported. For example, 12.1.3.0+ means that 12.1.3.0 and any higher 12.1.3.x.x versions are supported.

<sup>\*\*</sup> Oracle Utilities Customer Care and Billing is tested and supported on the versions of Oracle Linux specified. Because Oracle Linux is 100% userspace-compatible with Red Hat Enterprise Linux, Oracle Utilities Customer Care and Billing also is supported on Red Hat Enterprise Linux for this release.

The platforms listed above are current at the time of release. For the most current supported platforms, please refer to Oracle Utilities Product Matrix on My Oracle Support (MOS) Knowledge Article (Doc ID 1454143.1).

#### **Oracle Database Servers**

Oracle Utilities Customer Care and Billing v2.5.0.2 is supported with Oracle Database Server 12.1.0.1+ on all of the operating systems listed above.

The following Oracle Database Server Editions are supported:

- Oracle Database Enterprise Edition
- Oracle Database Standard Edition

Note: Oracle Database Enterprise Edition and the Partitioning and Advanced Compression options are not mandatory but recommended. Standard Edition should only be considered suitable for very small, pilot projects or development environments where scalability, performance, and database size-on-disk are not important considerations. Oracle Database Enterprise Edition, including the Advanced Compression and Partitioning options, is strongly recommended in all other situations.

The Oracle 12.1.0.1 client is required for this version of the database server.

## **SDK - Supported Combinations**

Refer to the SDK documentation for supported platforms and installation instructions.

## **Oracle WebLogic Server Information**

The following Oracle WebLogic Server Editions are supported:

- Oracle WebLogic Server Standard Edition 12.1.3.0+
- Oracle WebLogic Server Enterprise Edition 12.1.3.0+ (required if using application clustering)

## Installing Oracle Utilities Customer Care and Billing

For additional information on installing Oracle Utilities Customer Care and Billing, see the *Oracle Utilities Customer Care and Billing Installation Guide*.

#### To install Oracle Utilities Customer Care and Billing V2.5.0.2:

- 1. Install all required third-party software.
- 2. Install database. See *Oracle Utilities Customer Care and Billing Database Administrator's Guide* for complete details.
- 3. Install Oracle Utilities Application Framework version 4.3.0.2.0.
- 4. Install Oracle Utilities Application Framework version 4.3.0.2.0 Single Fix Prerequisites.
- Install Oracle Utilities Customer Care and Billing version 2.5.0.2.
  For instructions, see the Oracle Utilities Customer Care and Billing Installation Guide included with the package.
- Perform post-installation tasks as described in Oracle Utilities Customer Care and Billing Installation Guide.
- 7. Generate Application Viewer items (this includes the Data Dictionary).

## **Oracle VM Support**

Oracle Utilities Customer Care and Billing version 2.5.0.2 is supported on Oracle VM Server for x86 for supported releases of Oracle Linux and Microsoft Windows operating systems.

## **Oracle Support Policy Regarding VMware**

Please refer to My Oracle Support knowledge base article 249212.1 for Oracle's support policy regarding VMWare.

## **Installation and Configuration Overview**

The following diagram provides an overview of the steps that need to be taken to install and configure Oracle Utilities Customer Care and Billing:

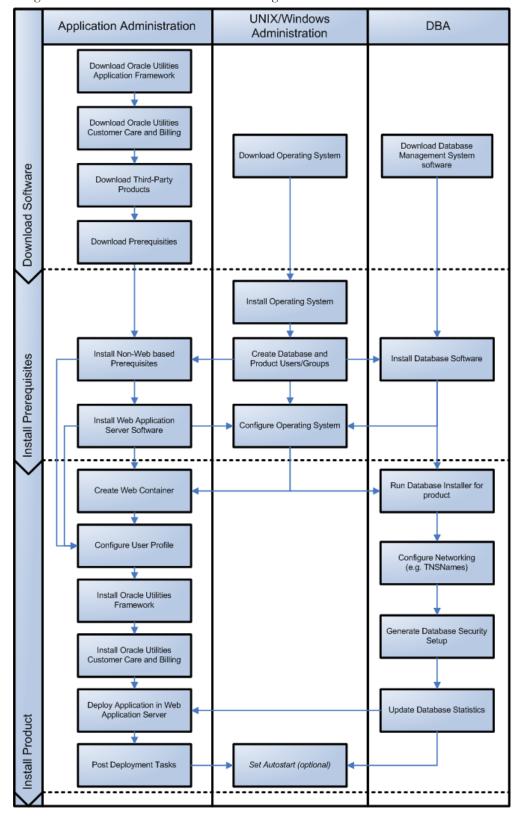

# **Installing Additional Software**

## **Oracle WebLogic**

Customers must download Oracle WebLogic Server from the Oracle Software Delivery Cloud. The supported version of Oracle WebLogic Server is listed in Operating Systems and Application Servers.

## **Contacting Oracle Support**

Please follow this link http://www.oracle.com/support/index.html to contact Oracle Support